## **Validation Options**

<span id="page-0-0"></span>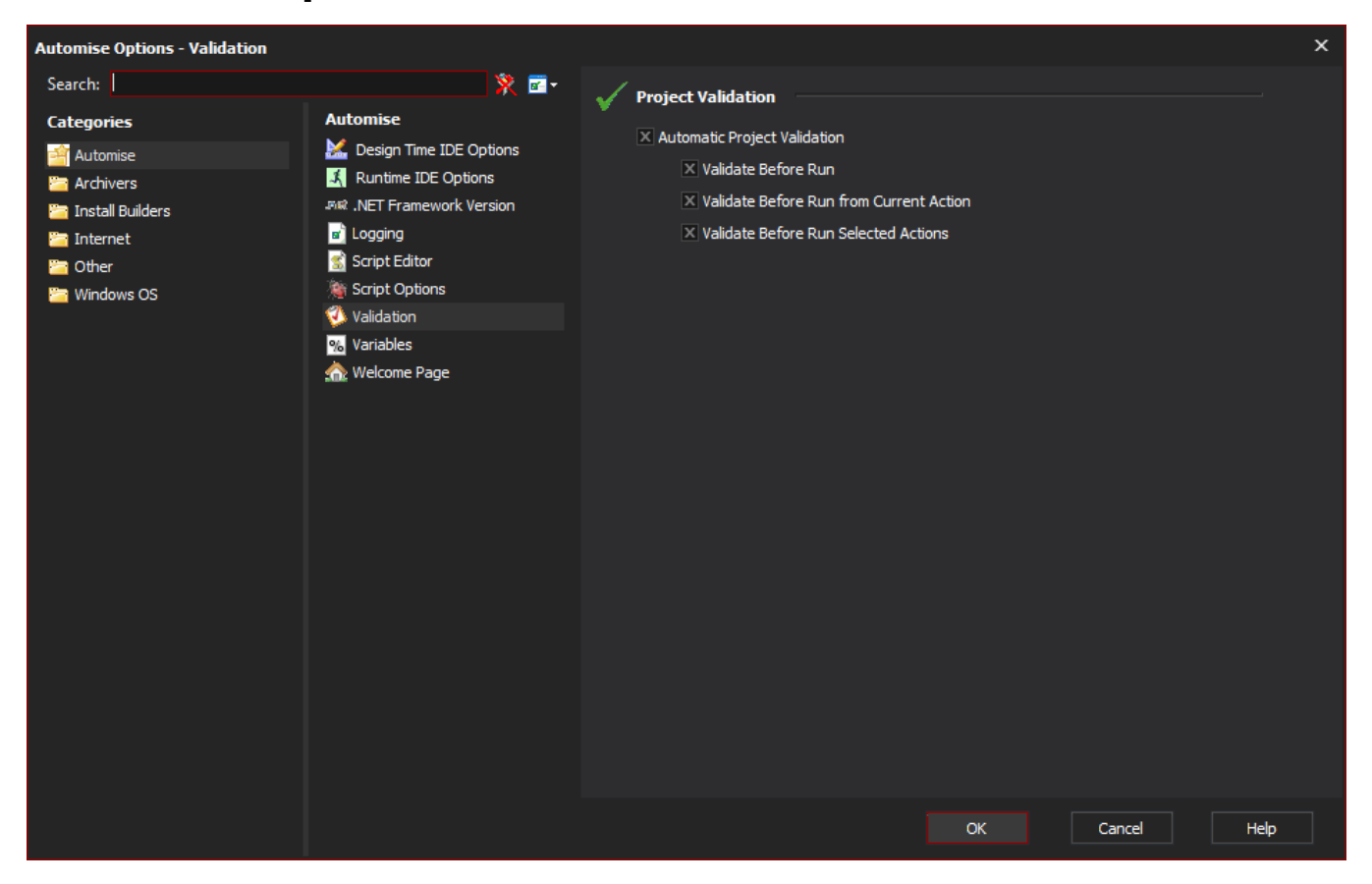

When Automatic Project Validation is set, Automise automatically performs some simple validation when running a project, avoiding failed runs caused by simple, detectable errors.

Three options are available:

- Validate Before Run
- Validate Before Run from Current Action
- Validate Before Run Selected Actions

See [Project Validation.](#page-0-0)